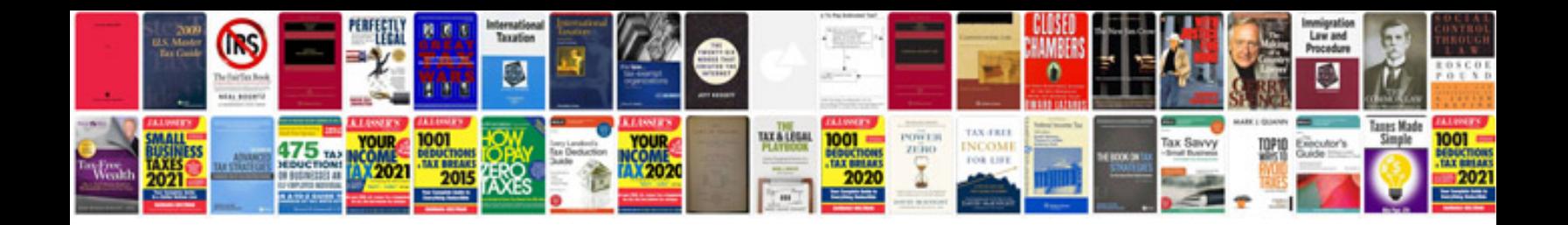

**Toyota yaris repair manual**

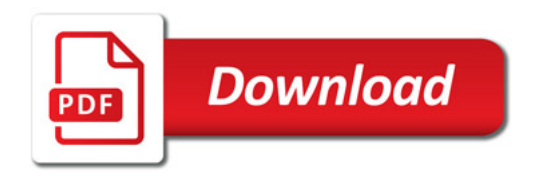

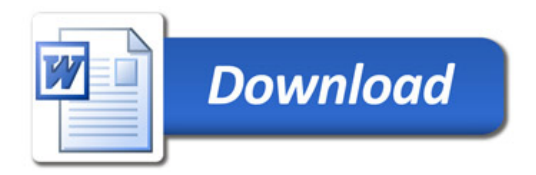